## Package 'glam'

July 9, 2024

Title Generalized Additive and Linear Models (GLAM)

Version 1.0.2

Description Contains methods for fitting Generalized Linear Models (GLMs) and Generalized Additive Models (GAMs). Generalized regression models are common methods for handling data for which assuming Gaussian-distributed errors is not appropriate. For instance, if the response of interest is binary, count, or proportion data, one can instead model the expectation of the response based on an appropriate data-generating distribution. This package provides methods for fitting GLMs and GAMs under Beta regression, Poisson regression, Gamma regression, and Binomial regression (currently GLM only) settings. Models are fit using local scoring algorithms described in Hastie and Tibshirani (1990) [<doi:10.1214/ss/1177013604>](https://doi.org/10.1214/ss/1177013604).

License MIT + file LICENSE

Encoding UTF-8

Imports gam, stats

RoxygenNote 7.3.1

**Suggests** knitr, rmarkdown, test that  $(>= 3.0.0)$ 

Config/testthat/edition 3

VignetteBuilder knitr

NeedsCompilation no

Author Andrew Cooper [aut, cre, cph]

Maintainer Andrew Cooper <ahcooper@vt.edu>

Repository CRAN

Date/Publication 2024-07-09 15:40:02 UTC

### **Contents**

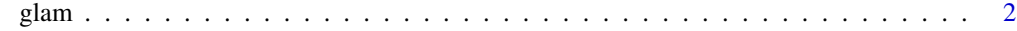

**Index** [4](#page-3-0)

#### <span id="page-1-0"></span>Description

glam fits Generalized Linear Models (GLMs) and Generalized Additive Models (GAMs).

#### Usage

 $\text{glam}(x, y, \text{model}, \text{family}, \text{intercept} = \text{TRUE}, \text{tol} = \text{1e-08}, \text{max\_iter} = \text{100})$ 

#### Arguments

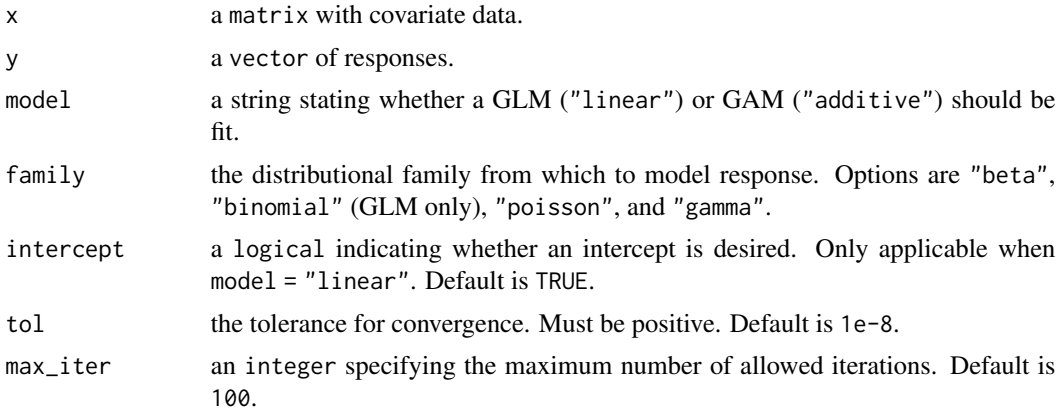

#### Details

This is a function for training and fitting Generalized Linear Models (GLMs) and Generalized Additive Models (GAMs). It implements these models using Iterative Reweighted Least Squares (IRLS) described in Hastie and Tibshirani 1990 (<doi:10.1214/ss/1177013604>). This function supports Beta regression, Logistic regression, Poisson regression, and Gamma regression (Logistic GAMs are currently not supported).

#### Value

The output is a list containing:

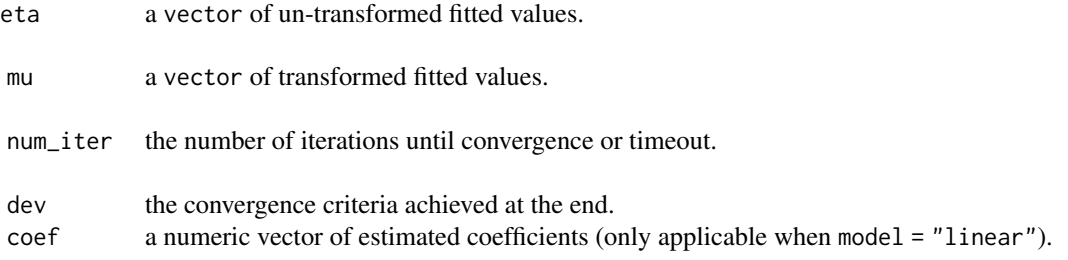

glam  $\sim$  3

#### Examples

```
# generate random inputs
set.seed(10)
n <- 200
X <- sort(runif(n))
# Beta GLM vs. GAM
Y \leftarrow (X - 0.5)^2 + 0.5 + \text{norm}(n, \text{sd} = 1e-1)beta_glm <- glam(cbind(X, X^2), Y, model = "linear", family = "beta")
beta_gam <- glam(cbind(X, X^2), Y, model = "additive", family = "beta")
plot(X, Y, pch = 20, xlab = "X", ylab = "Y", main = "Beta Regression Example")
lines(X, beta_glm$mu, col = "red", lwd = 2)lines(X, beta\_gamma, col = "blue", lwd = 2)legend("bottomright", legend = c("GLM", "GAM"), col = c("red", "blue"), lwd = 2)
```
# <span id="page-3-0"></span>Index

glam, [2](#page-1-0)